## **EP Infrastructure**

### **EP Infrastructure 1H 2018 Results Call**

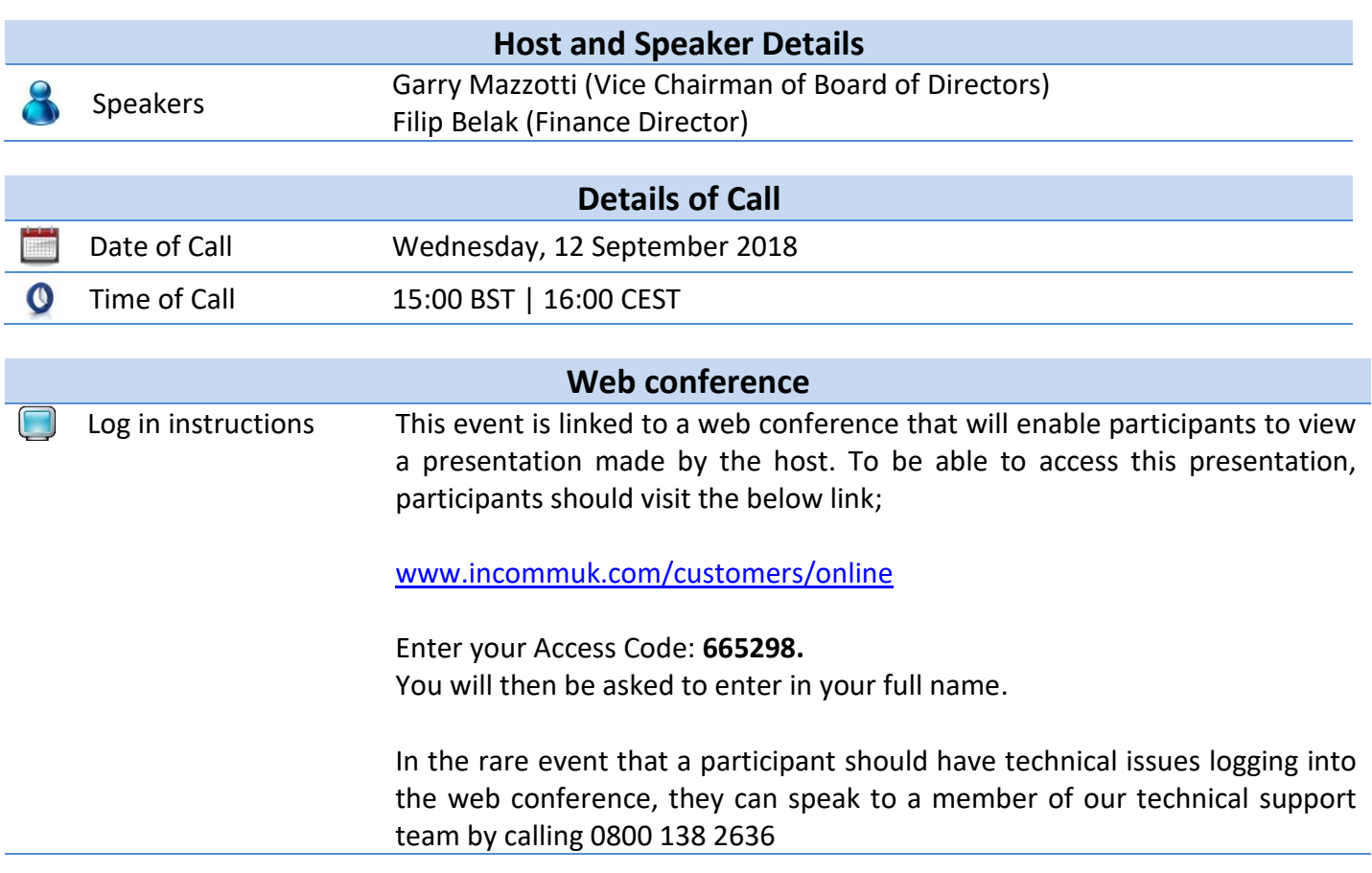

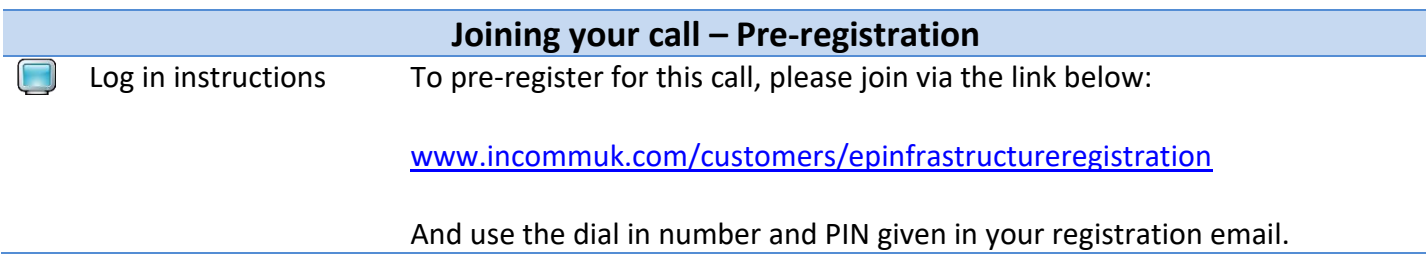

# **EP Infrastructure**

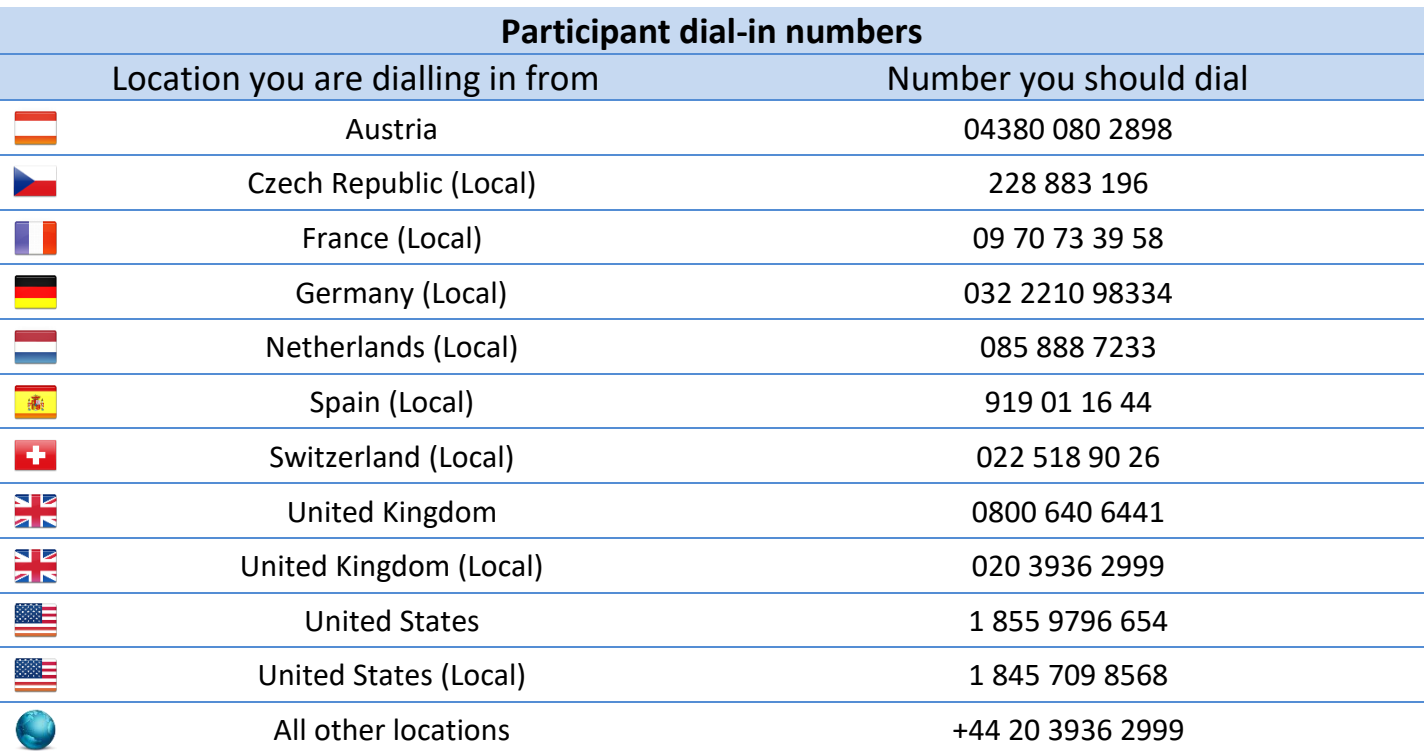

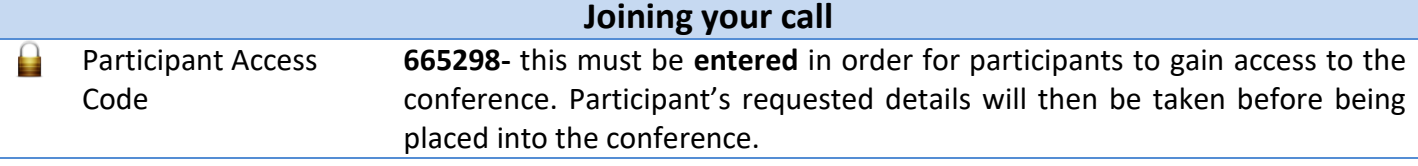

#### **Call structure**

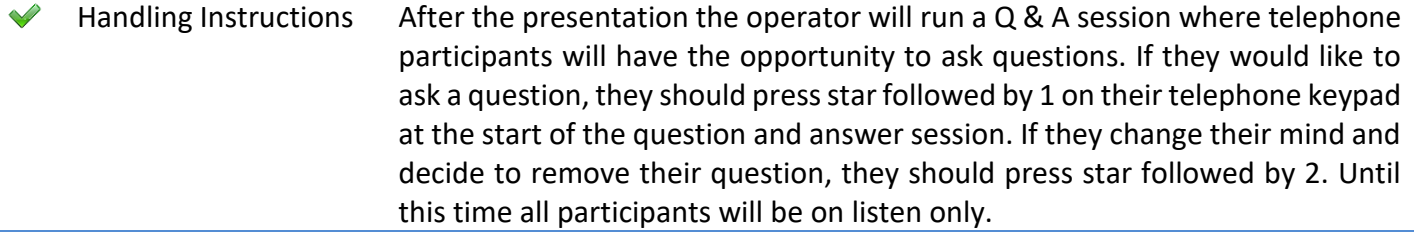

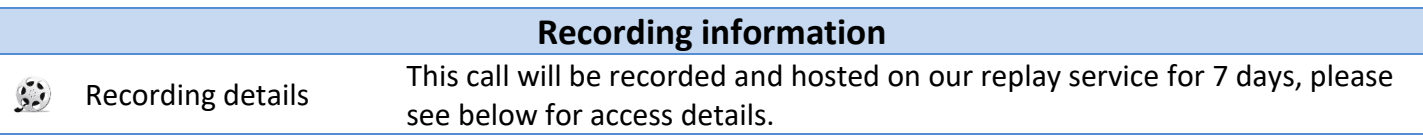

## **EP Infrastructure**

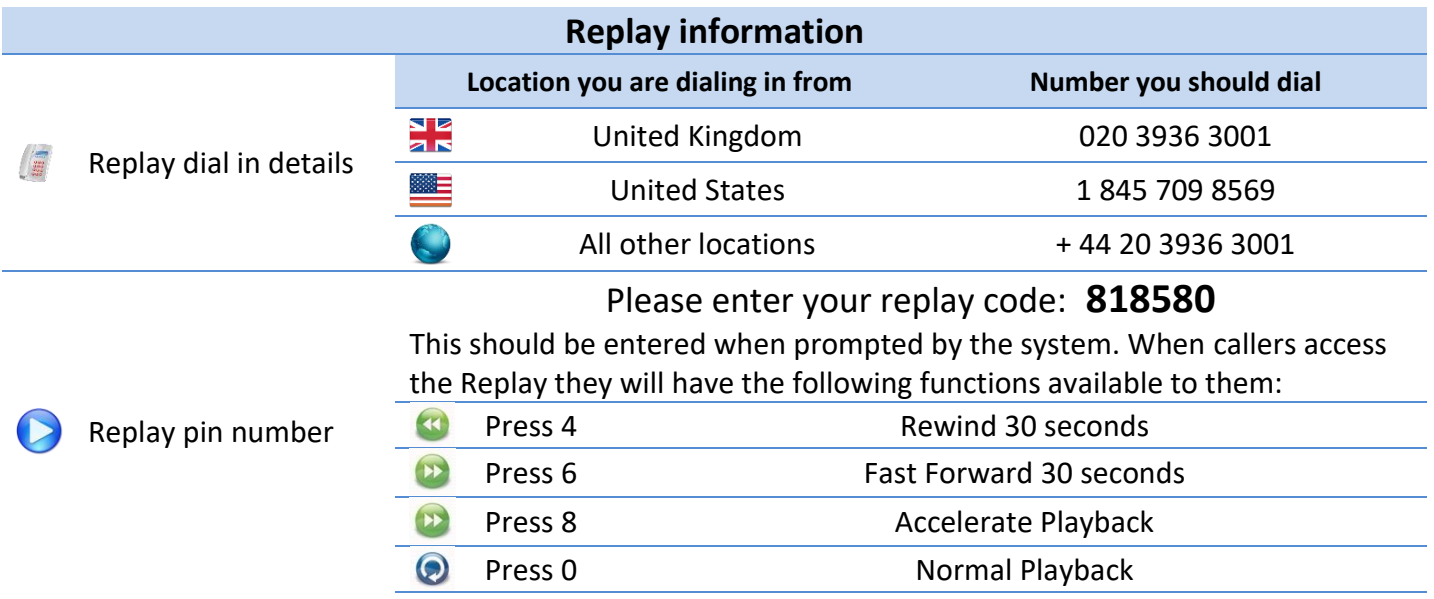

#### **Investor section on EP Infrastructure web**

To access the H1 2018 documents, participants may visit the Investor section on EP Infrastructure's webpage right before the call.

<https://www.epinfrastructure.cz/en/investors/results-centre/>

The webpage will include the following documents relating to 1H 2018 Results: Consolidated financial statements Presentation